### **УДК 621.372.54**

# **ТРЕХМЕРНАЯ ГРАФИКА В ЗАДАЧЕ АНАЛИЗА КВАНТОВАННЫХ КИХ-ФИЛЬТРОВ**

*Мингазин А.Т., в.н.с., к.т.н., РАДИС Лтд, Москва, Зеленоград, e-mail: alexmin@radis.ru*

# **THREE-DIMENSIONAL GRAPHICS IN ANALYSIS PROBLEM OF QUANTIZED FIR FILTERS**

### *Mingazin A.T.*

*Three-dimensional graphics are used for analysis FIR filters with quantized coefficients. The analysis is based on variation of initial parameters and involves the plotting of a three-dimensional graph, namely, the dependence of the controlled parameter of magnitude response on two initial parameters used to design optimal FIR filters. Examples of analysis of halfband FIR filter with one and three quantization steps of its coefficients are given.*

**Key words:** optimum FIR filters, halfband FIR filters, analysis of direct structure, one and three-step coefficient quantization, variation of initial parameters, three-dimensional graphics.

**Ключевые слова:** оптимальные КИХ-фильтры, полуполосные КИХ-фильтры, анализ прямой структуры, один и три шага квантования коэффициентов, вариация исходных параметров, трехмерная графика.

### **Введение**

Для анализа/синтеза КИХ-фильтров с квантованными коэффициентами (квантованных

КИХ-фильтров) часто используют прямой метод, который благодаря своей наглядности и простоте нашел широкое распространение. При этом степень влияния квантования коэффициентов на изменение АЧХ фильтра оценивается лишь для одного набора исходных параметров. Однако при использовании оного или даже нескольких наборов исходных параметров не всегда корректно судить о преимуществе той или иной аппроксимации АЧХ или структуры фильтра. С помощью вариации исходных параметров (ВИП) можно улучшить результаты прямого метода. В частности, для анализа (ВИП-анализа) степени влияния квантования коэффициентов можно использовать построенные зависимости контролируемых параметров АЧХ фильтра от выбранного исходного параметра. В [1] этот подход применен к оптимальным КИХ-фильтрам, синтезируемым с помощью алгоритма Ремеза-Паркса-Мак-Клеллана (см., например, функцию cremez (…) в среде МАTLAB). Так для фильтров нижних частот прямой структуры с непрерывными и квантованными коэффициентами представлены и обсуждены варианты построения зависимостей контролируемых параметров от исходных. Кроме того, проведен анализ построенных зависимостей максимальной относительной ошибки АЧХ от исходного отношения уровней пульсаций в полосах пропускания и задерживания для четырех структур КИХ-фильтров.

В данной статье сделано еще одно усилие в направлении улучшения ВИП-анализа, а именно предлагается построение зависимости контролируемого параметра АЧХ оптимальных КИХ-фильтров не от одного как в [1], а сразу от двум выбранных исходных параметров. Пос-

*Трехмерная графика применена в задаче анализа КИХ-фильтров с квантованными коэффициентами. Анализ основан на методе вариации исходных параметров и предполагает построение трехмерного графика, а именно зависимости контролируемого параметра АЧХ от двух исходных параметров, используемых для расчета оптимальных КИХ-фильтров. Приведены примеры анализа полуполосного КИХ-фильтра прямой структуры с одним и тремя шагами квантования коэффициентов.*

> ле описания контролируемых и исходных параметров приведены примеры анализа представленных зависимостей для оптимального полуполосного КИХ-фильтра прямой структуры. Построения выполнены в среде трехмерной графики MATLAB.

#### **Контролируемые и исходные параметры**

Требования для КИХ-фильтров со стандартными АЧХ можно в частности свести к контролю относительных ошибок вида

$$
\begin{cases} e_1 = \delta_1^{\#}/\delta_{1\max} \le 1, \\ e_2 = \delta_2^{\#}/\delta_{2\max} \le 1 \end{cases}
$$
 (1)

$$
e = max(e_1, e_2) \le 1,\tag{2}
$$

где  $\delta^\#_1$  и  $\delta^\#_2$  – максимальные уровни отклонений (пульсаций) АЧХ от 1 и от 0 в номинальных полосах пропускания и задерживания синтезированного фильтра, а  $\delta_{1 max}$  и  $\delta_{2 max}$  заданные их предельно допустимые значения; полагается, что АЧХ нормирована относительно своего среднего уровня усиления в полосе пропускания.

Порядок оптимального КИХ-фильтра *N,* удовлетворяющий заданным требованиям, оценивается по предельно допустимым отклонениям  $\delta_{1max}$ ,  $\delta_{2max}$  и номинальным граничным частотам полос пропускания и задерживания  $f_{kn}$ . Обычно  $k = 2$  или 4 и  $f_{1n} \le f_{2n} \le f_{3n} \le f_{4n}$ . При фиксированном *N* контролируемые параметры, определяемые (1), (2), зависят от исходных значений  $\delta_1, \delta_2$  и  $f_k$ по которым рассчитываются непрерывные коэффициенты фильтра, нормированные так, что их максимальное значение равно единице. Здесь и далее ограничимся рассмотрением только фильтров нижних частот. В этом

случае  $k = 2$ . При выбранном  $N$  расчет фильтра может быть выполнен по любым трем из четырех исходных параметров  $\delta_1, \delta_2, f_1$  и  $f_2$ , значения которых принадлежат определенной области допуска. Рассчитанный фильтр будет удовлетворять условиям (1), (2). Далее полагаем, что все частоты нормированы относительно частоты дискретизации.

В графическом ВИП-анализе [1] граничные частоты фиксируются на номинальных значениях  $f_1 = f_{1n}$ ,  $f_2 = f_{2n}$  и предполагается построение двумерного графика зависимости ошибки АЧХ от отношения пульсаций  $r = \delta_1 / \delta_2$ для фильтров с непрерывными и квантованными коэффициентами. В [1] был проиллюстрирован хорошо известный факт (автору он знаком из ранней работы [2]), а именно влияние константы, задающей усиление фильтра А, на ошибки АЧХ при условии, что коэффициенты КИХ-фильтра перед их квантованием умножаются на А. Таким образом для построения трехмерных графиков в общем случае можно использовать любые два из четырех исходных параметров  $r, f_1, f_2$  и  $A$ .

В частном случае для оптимальных полуполосных КИХ-фильтров, которые будут рассмотрены далее, количество исходных параметров уменьшается до двух и трехмерный график сводится к зависимости ошибок АЧХ (1) или (2) от  $f_2$  и  $A$ . Это связано с тем, что для таких фильтров  $r = 1$ ,  $a f_1 + f_2 = 0.5$ . Кроме того, для квантованных полуполосных фильтров, особенно при очень малых допустимых уровнях пульсаций  $\delta_{2\ max}$ , интерес представляет АЧХ в полосе задерживания. Поэтому

далее рассмотрим зависимости ошибки  $\delta_2^{\#}$  (вместо (1) или (2), как в общем случае) от  $f_2$  и  $A$ . Заметим, что оптимальные и. в частности. полуполосные КИХ-фильтры строго говоря нельзя называть таковыми, если их коэффициенты квантованы.

## ВИП-анализ фильтра с непрерывными коэффициентами

Поясним зависимости  $\delta_2^{\#}$  от  $f_2$  и  $A$  для конкретных требований к АЧХ полуполосного КИХ-фильтра нижних частот:

$$
f_{1n} = 0,2006, f_{2n} = 0,2994, 20lg\delta_{2max} \approx -90 \text{ }\mu\text{E}.
$$
 (3)

Как отмечено в [3], полуполосный КИХ-фильтр 58 порядка прямой структуры, удовлетворяющий (3), использован в микросхемах ЦАП DAC38J84 и DAC3482 Texas Instruments.

На рис. 1 а показаны два ракурса зависимости контролируемой ошибки  $\delta_2^*$  от исходных параметров  $f_2$  и  $A$ для обсуждаемого КИХ-фильтра 58 порядка с непрерывными коэффициентами. Оба ракурса иллюстрируют отсутствие влияние параметра  $A$  на  $\delta_2^*$ . Как видим из левой части рис. 1 а требования (3) для точки  $f_2 = f_{2n}$  удовлетворяются с максимальным запасом примерно в 7,7 дБ. Упомянутый ранее прямой метод обычно сводится к анализу параметров АЧХ квантованного фильтра рассчитанного для этой точки. В диапазоне 0,295 ≤  $f_2 \le 0,3001$  АЧХ фильтра удовлетворяет требованиям (3). Максимальный диапазон изменения А обычно фиксирован и соответствует условию  $0,5 \le A \le 1$ .

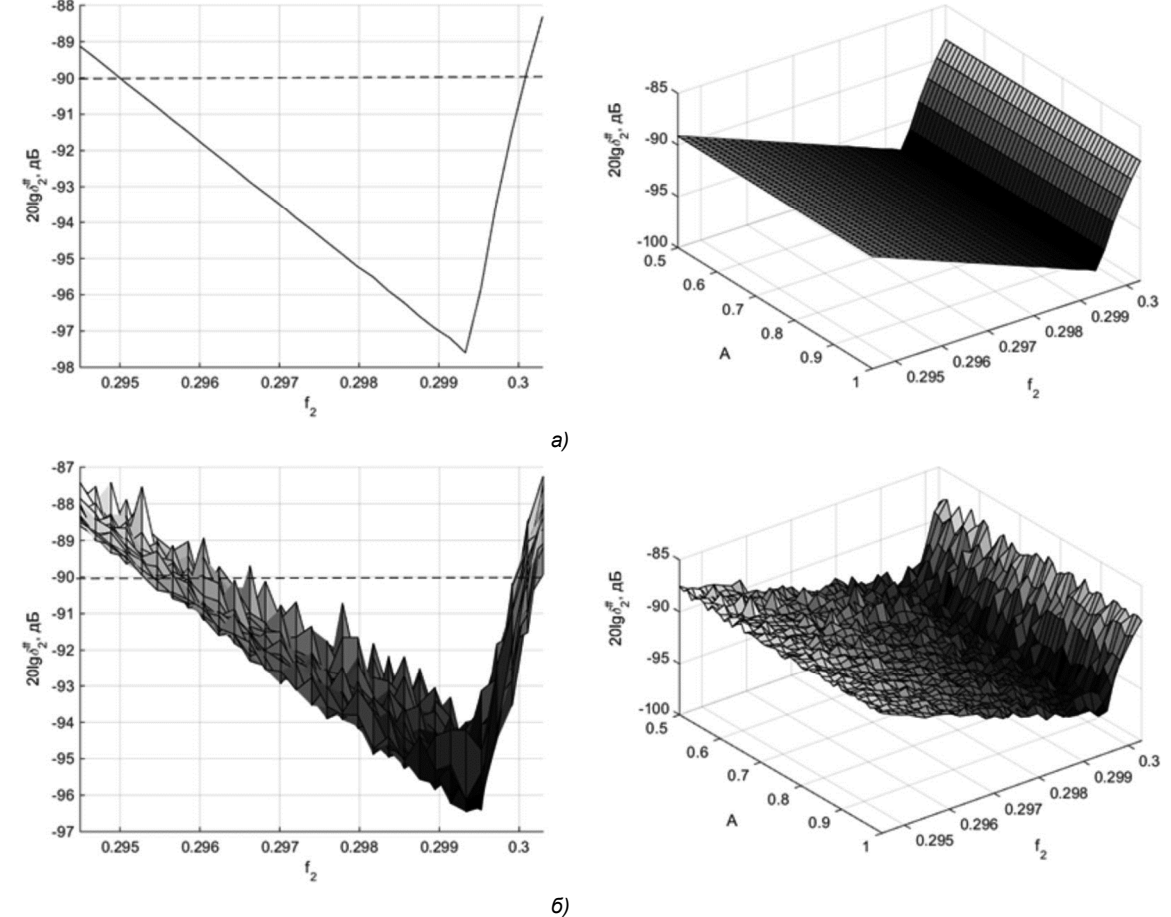

Рис. 1. Два ракурса зависимости ошибки δ# от параметров f<sub>2</sub> и A для КИХ-фильтра 58 порядка с непрерывными (а) и квантованными коэффициентами при  $M = 19(6)$ 

### ВИП-анализ фильтра с одним шагом квантования коэффициентов

Перейдем к ВИП-анализу рассматриваемого КИХфильтра с квантованными (округленными) коэффициентами. На рис. 1 б показаны два ракурса зависимости контролируемой ошибки  $\delta_2^{\sharp}$  от исходных параметров  $f_2$  и А для этого фильтра. Здесь длине слова коэффициентов  $M = 19$  соответствует шаг квантования  $q = 2^{-M}$ . Оба ракурса на рис. 1 б в отличии от ракурсов на рис. 1а иллюстрируют появившееся влияния  $A$  на  $\delta_2^*$ .

Интересно сравнить результаты анализа, получен-

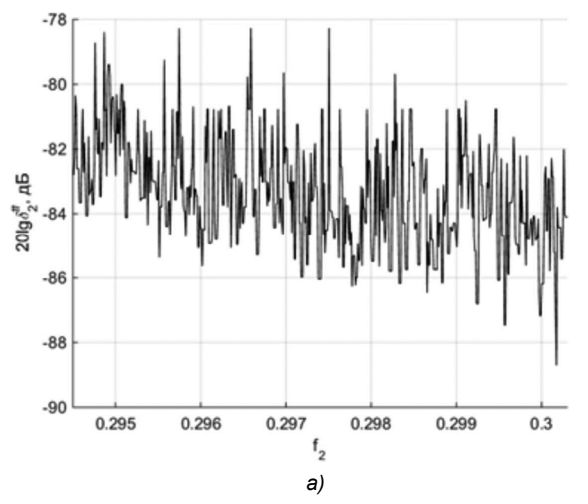

ные на основе двумерной и трехмерной графики. На рис. 2 а и рис. 2 б показаны зависимости ошибки  $\delta^{\#}$  от параметров  $f_2$  (при  $A = 1$ ) и  $A$  (при  $f_2 = f_{2n} = 0,2994$ ) для  $M = 15$ . На рис. 2 а и рис. 2 б минимальные значения ошибки равны примерно -88,7 дБ при  $f_2 = 0,3002$  и -89,3 дБ при  $A = 0.9742$ . Разброс ошибки составляет ≈10 дБ на рис. 2 а и ≈14 дБ на рис. 2 б. Особенности подобных кусочно-постоянных зависимостей описаны в [1] и других работах автора.

Теперь исследуем окрестность точки минимума на

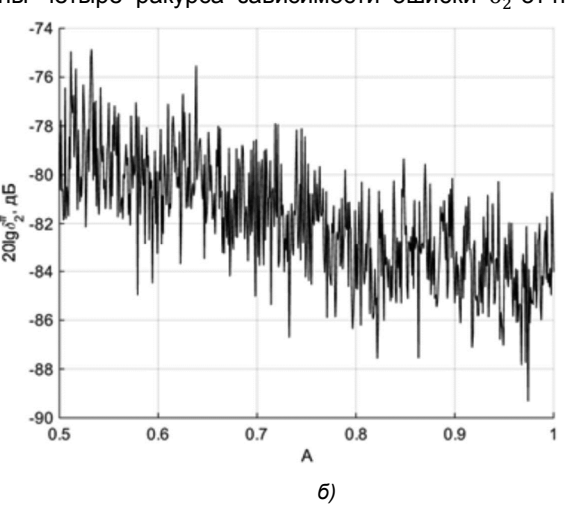

рис. 2 б, используя трехмерную графику. На рис. 3 показаны четыре ракурса зависимости ошибки  $\delta_2^{\#}$  от пара-

Рис. 2. Зависимости ошибки  $\delta^{\#}_7$  от параметров  $f_2$  (а) и  $A$  (б) для квантованного КИХ-фильтра при  $N = 58$  и  $M = 15$ 

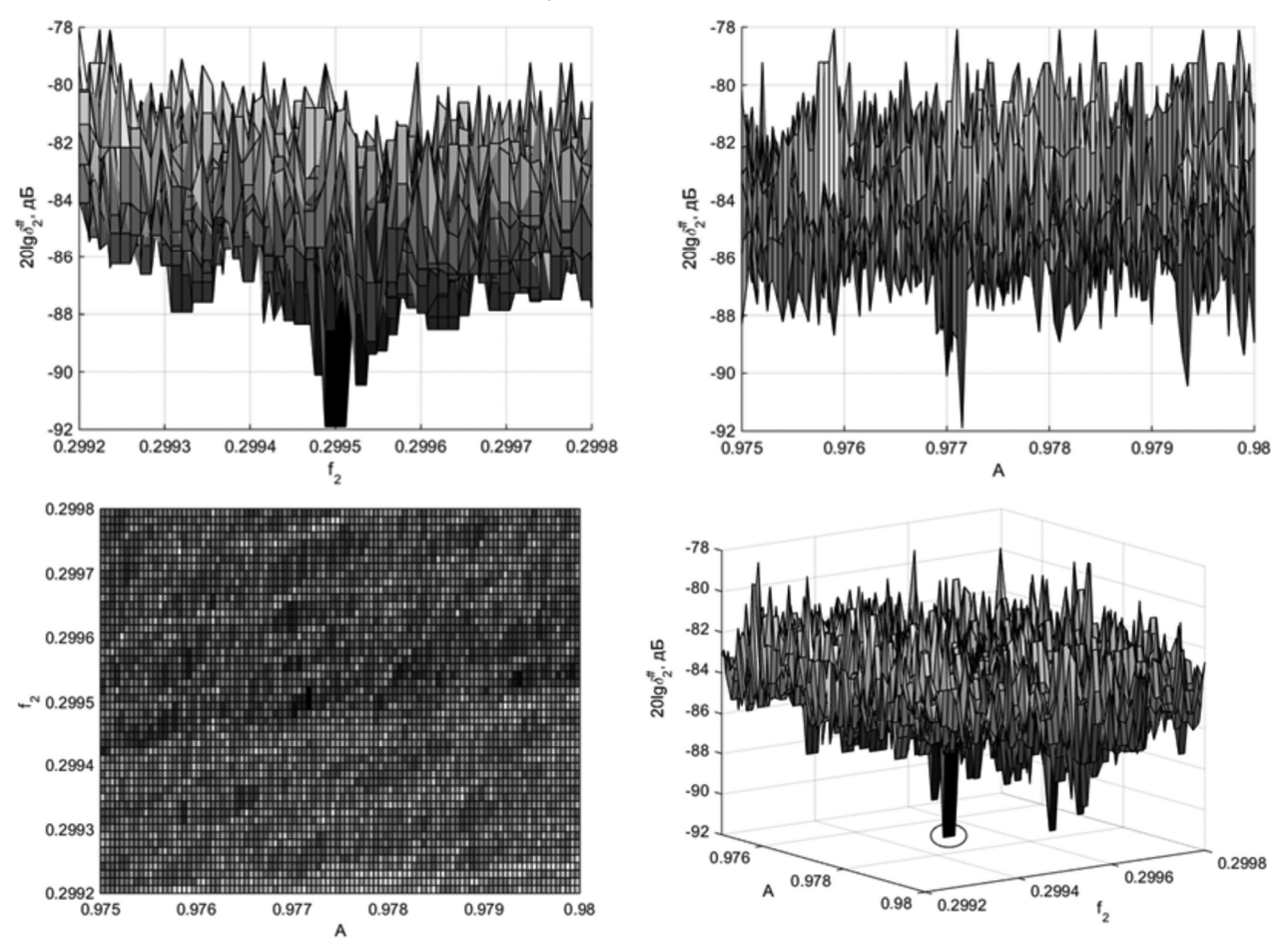

Рис. 3. Четыре ракурса зависимости ошибки  $\delta_2^*$ от параметров  $f_2$  и А для квантованного КИХ-фильтра при  $N$  = 58 и  $M$  = 15

метров *f*<sup>2</sup> и *A* для квантованного КИХ-фильтра при  $M$  = 15 с минимальным значением  $\delta_{2}^{\text{\#}}$  равным -91,9 дБ в окрестности *f<sup>2</sup>* = 0,2995, *А* = 0,97713. Применение трехмерной графики позволяет улучшить результат двумерного подхода на 91,9-89,3 = 2,6 дБ. Этому улучшению соответствуют коэффициенты фильтра *h*<sup>i</sup> , *i* = 0,1,3,..,29 в табл.1 и  $h_i = 0$ ,  $i = 2, 4, \ldots, 28$ . Здесь  $h_0$  – коэффициент равный центральному отсчету симметричной импульсной характеристики фильтра. На рис. 4 представлена нормированная АЧХ для этих коэффициентов. Максимальное усиление фильтра равно 1,95. Можно сказать, что двумерная графика позволяет ограничить области дальнейшего анализа в окрестности одной или нескольких точек локальных минимумов для получения с помощью трехмерной графики меньших значений ошибки. Несмотря на значительно ограниченную окрестность анализа разброс ошибки  $\delta^\text{\#}_2$ на рис. 3 достаточно велик и составляет ≈14 дБ. Кроме того, наблюдается сильная нерегулярность в поведении ошибки.

*Таблица 1. Квантованные коэффициенты (M = 15)* 

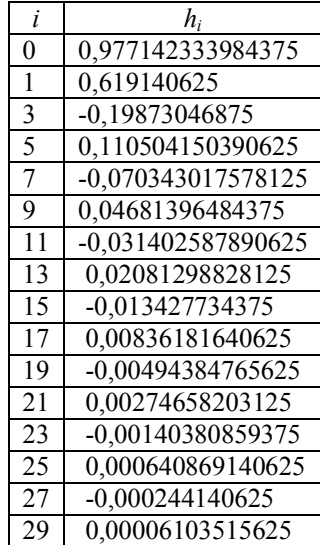

Упомянутый выше прямой метод расчета и квантования коэффициентов фильтра при  $f_2 = f_{2n} = 0,2994$  и  $A = 1$  (точка минимума на рис. 1 *а*) приводит к ошибке – 84 дБ. Заметим также, что лучших результатов с помощь только трехмерной графики при исследовании полных диапазонах изменения параметров *f<sup>2</sup>* и *А* для обсуждаемого фильтра найти не удается.

Графический анализ и поиск с его помощью наилучшего результата, по существу – синтез фильтров, можно конечно автоматизировать без построения какихлибо зависимостей [4]. Однако это лишает разработчика или исследователя дополнительных возможностей – хорошей наглядности и более глубокого понимания, которые обеспечиваются графической средой MATLAB.

### **ВИП-анализ фильтра с тремя шагами квантования коэффициентов**

Импуьсная характеристика линейно фазового КИХфильтра обычно имеет существенный разброс в своих значениях. Поэтому для групп малых и больших коэффициентов фильтра прямой структуры можно использовать малый и большой шаг квантования, соответст-

венно [5]. Это позволяет упростить реализацию умножителей, что достигается благодаря умножению малых коэффициенты на положитнльную степень двойки для представления их измененных значений с большим шагом квантования. В структуре фильтра после операций умножения и суммирования с этой группой новых коэффициентов полученный результат умножается на отрицательную степень двойки, что эквивалентно его сдвигу без аппаратных затрт.

Предварительный ВИП-анализ для обсуждаемого фильтра показывает, что целесообразно допустить не два, а три шага квантования коэффициентов соответстующих длинам слова  $M_1$  = 11,  $M_2$  = 14,  $M_3$  = 16, поскольку это приводит к дополнительному упрощению умножителей. На рис. 5 показаны четыре ракурса зависимости ошибки  $\delta^\#_2$ от параметров  $f_2$  и  $A$  для квантованного КИХ-фильтра, где можно наблюдать минимум  $\delta^\#_2.$ Его значение составляет -89,4 дБ в окрестности *f*<sup>2</sup> = 0,29902, *А* = 0,9024. Этому результату соответствуют коэффициенты *h*<sup>i</sup> , *i* = 0,1,3,..,29 в табл. 2, *h*<sup>i</sup> = 0, *i* = 2,4,..,28 и нормированная АЧХ на рис. 6. Максимальное усиление фильтра равно 1,8. Здесь как и в случае с одним шагом квантования область анализа была заранее локализована. Согласно рис. 5 разброс значений ошибки для этой области равен ≈24 дБ.

*Таблица 2. Квантованные коэффициенты*   $(M_1 = 11, M_2 = 14, M_3 = 16)$ 

| i              | $h_i$ ×2 $k$     | $\boldsymbol{k}$ |
|----------------|------------------|------------------|
| $\overline{0}$ | 0,90234375       |                  |
| $\mathbf{1}$   | 0,57177734375    | 0                |
| $\overline{3}$ | $-0,18359375$    |                  |
| 5              | 0,8173828125     |                  |
| $\overline{7}$ | -0,52099609375   | 3                |
| $\overline{9}$ | 0,34716796875    |                  |
| 11             | $-0,93359375$    |                  |
| 13             | 0,6201171875     |                  |
| 15             | $-0,40185546875$ |                  |
| 17             | 0,2509765625     |                  |
| 19             | $-0,1494140625$  | 5                |
| 21             | 0,08349609375    |                  |
| 23             | $-0,04296875$    |                  |
| 25             | 0,02001953125    |                  |
| 27             | $-0,0078125$     |                  |
| 29             | 0,00244140625    |                  |

Использование трех шагов квантования вместо одного позволяет получить приемлемое значение ошибки  $\delta_2^{\scriptscriptstyle\#}$ и уменьшить длину слова модифицированных коэффициентов с 15 бит + знак до 11 бит + знак, упростив реализацию умножителей. В упомянутых выше промышленных микросхемах ЦАП для реализации обсуждаемого фильтра использованы коэффициенты с длиной слова 16 бит + знак. В [3] благодаря использованию структуры полуполосного КИХ-фильтра с пониженной коэффициентной чувствительностью длину слова удалось снизить до 13 бит + знак. Вполне вероятно, что применение к этой структуре техники ВИП с многошаговым квантованием коэффициентов приведет к длине слова меньше чем 11бит+знак.

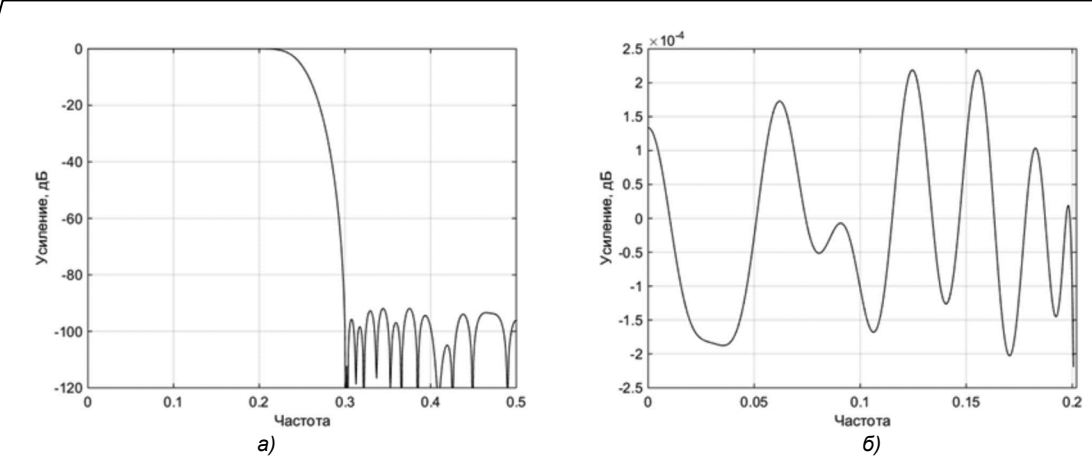

*Рис. 4. Нормированная АЧХ квантованного КИХ-фильтра при N = 58 и M = 15 в основной полосе(а) и в полосе пропускания (б)* 

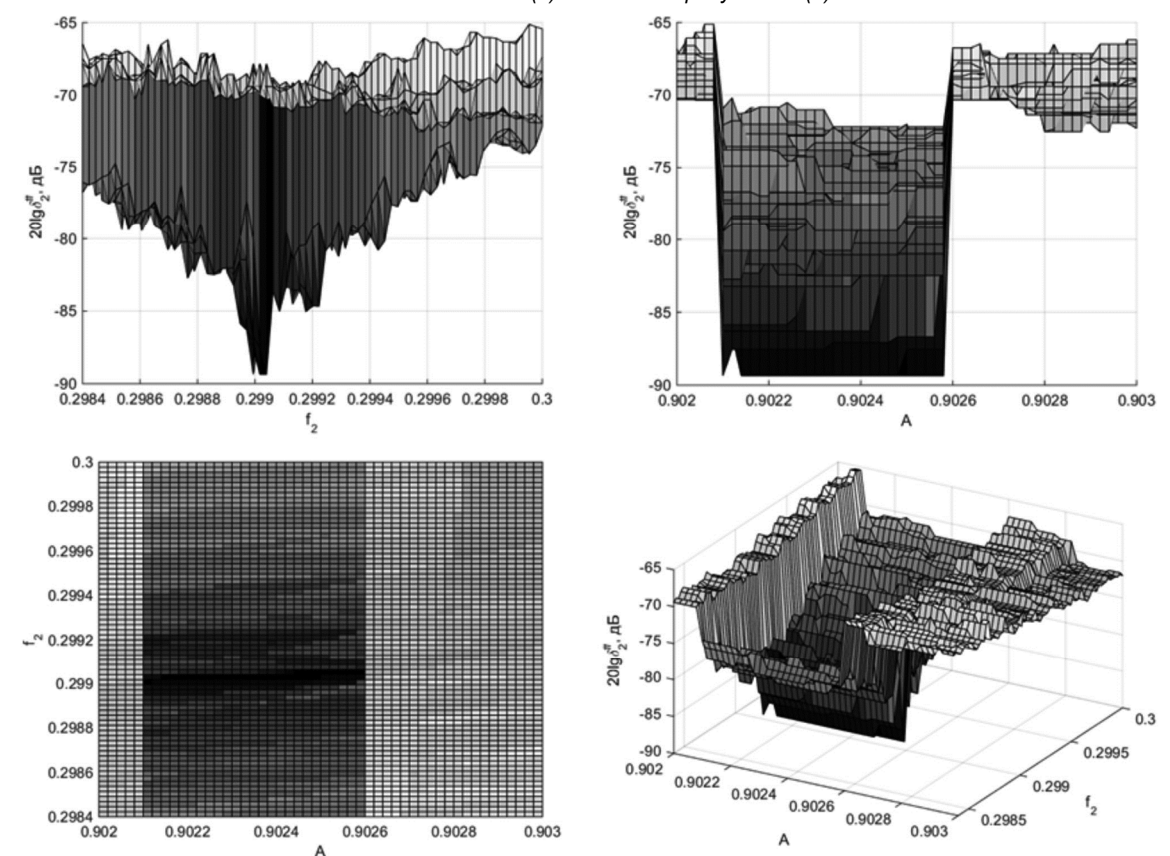

 $P$ ис. 5. Четыре ракурса зависимости ошибки  $\delta^{\text{\#}}_2$ от параметров $f_2$  и  $A$ *для квантованного КИХ-фильтра при N = 58, M<sup>1</sup> = 11, M<sup>2</sup> = 14, M<sup>3</sup> = 16* 

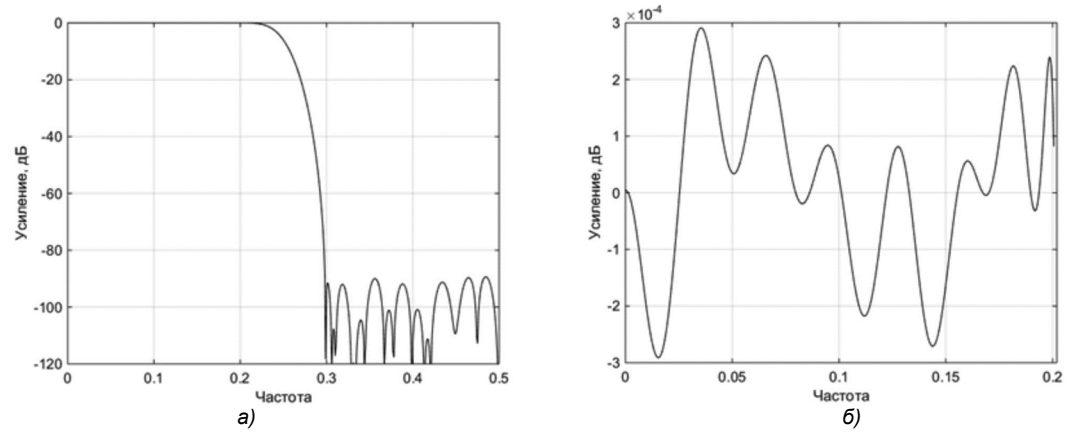

*Рис. 6. Нормированная АЧХ квантованного КИХ-фильтра при N = 58, M<sup>1</sup> = 11, M<sup>2</sup> = 14, M<sup>3</sup> = 16 в основной полосе (а) и в полосе пропускания (б)* 

#### Заключение

Трехмерная графика MATLAB применена в задаче анализа квантованных КИХ-фильтров. Это предполагает построение зависимости контролируемого параметра АЧХ от двух исходных параметров, используемых для расчета оптимальных КИХ-фильтров. Более детально рассмотрены оптимальные полуполосные фильтры, описываемые только двумя исходными параметрами граничной частотой полосы задерживания и константой задающей усиление фильтра. Контролируемый параметр - максимальный уровень пульсаций в полосе задерживания. На примере фильтра 58 порядка показано, что применение трехмерного ВИП-анализа вместо двумерного позволяет улучшить результаты. Анализ построенных трехмерных графиков также показывает, что использование трех шагов квантования коэффициентов, вместо одного позволяет существенно упростить реализацию умножителей в фильтре при его реализации на СБИС, что экономит площадь кристалла и потребляемую мощность.

Рассмотренный трехмерный графический анализ в дополнении к двумерному позволяет глубже понять задачи проектирования квантованных КИХ-фильтров. поскольку является удобным наглядным средством для выявления наилучшего сочетания значений исходных параметров. способа аппроксимации АЧХ и структуры фильтра.

### Литература

1. Мингазин А.Т. Анализ квантованных КИХ-фильтров // Цифровая обработка сигналов. 2019. № 4. С. 3-13.

2. Lim Y.-C., Constantinides A. G. Linear phase FIR digital filter without multipliers // ISCAS. 1979. - Pp. 185-188.

3. Mehrnia A., Dai M., Willson A. N. Efficient halfband FIR filter structure for RF and IF data converters// IEEE Trans. 2016. CAS-II, Vol.63. No.1. Pp. 64-68.

4. Мингазин А. Синтез цифровых полуполосных КИХфильтров без умножителей // Современная электроника. 2006. № 3. С. 44-46.

5. Grenez F. Design of f.i.r. direct-form digital filters with two quantisation steps // Electronics Letters. 1979. Vol.15. No.4. Pp. 124-125.